## **KDE-Neon empfohlene Limits laut Ubuntu**

Bei KDE-Neon sind die Anzahl der zu überwachenden Prozesse und der offnen Dateien zu niedrig angesetzt. Wir orientieren uns hier an einem normalen Ubuntu 20.04 und erhöhen diese. Denn hat man sehr viele Dateien und Programme geöffnet und sind die Limits erschöpft, lässt sich kein weiteres Programm mehr öffnen.

rm /etc/sysctl.d/101-sync-inotify.conf nano /etc/sysctl.d/10-myconfig.conf

fs.file-max = 9223372036854775807 fs.inotify.max user instances =  $1024$ fs.inotify.max\_user\_watches = 5242880

Wenn man nicht rebooten möchte kann man die Werte zusätzlich auch direkt anwenden:

sysctl -w fs.inotify.max user watches=5242880 sysctl -w fs.file-max=9223372036854775807 sysctl -w fs.inotify.max user instances=1024

Aktuelle Werte kann man sich mit dem Befehl sysctl -a anzeigen lassen. Oder das ganze auch ein wenig filtern sysctl -a | grep inotify.

## **Links**

- [Bugbericht #423818](https://bugs.kde.org/show_bug.cgi?id=423818)
- [KDE Forumsbeitrag](https://forum.kde.org/viewtopic.php?f=309&t=166584)

From: <https://deepdoc.at/dokuwiki/> - **DEEPDOC.AT - enjoy your brain**

Permanent link: **[https://deepdoc.at/dokuwiki/doku.php?id=rund\\_um\\_den\\_desktop:kde-neon\\_empfohlene\\_limits\\_laut\\_ubuntu](https://deepdoc.at/dokuwiki/doku.php?id=rund_um_den_desktop:kde-neon_empfohlene_limits_laut_ubuntu)**

Last update: **2022/03/22 16:21**

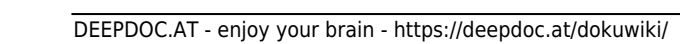

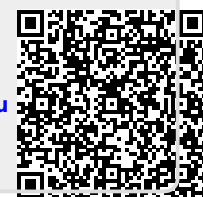